### **Pdf2flow Скачать For Windows (Updated 2022)**

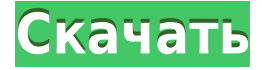

#### **Pdf2flow Crack+ Keygen For (LifeTime) For PC [2022-Latest]**

pdf2flow 2022 Crack — простое, но полезное приложение, упрощающее печать PDF-документов. Приложение состоит из двух основных частей: мастера настройки пользователя/клиента и второго главного окна, в котором применяются эти настройки. Особенности: \* Приложение позволяет отправлять PDF-файлы на сервер или получателю прямо с клиентского компьютера. \*pdf2flow можно запустить из командной строки или свернуть в трей. \* Приложение может выступать в качестве простого сервера для маршрутизации заданий на печать другими пользователями (например, серверами печати). \* Клиент может быть настроен по имени пользователя и паролям или группам. Требования PDF2Flow: Работает на: \* Windows 8, 8.1, 10 \* Windows Server 2012, 2012 R2, 2016 \* Виндовс 7 с пакетом обновления 1 \* Windows Server 2008 R2 с пакетом обновления 1, пакетом обновления 2, пакетом обновления 3 Лицензия: \*pdf2flow не требует авторских отчислений. Это означает, что вы можете использовать его любым способом и коммерциализировать свое программное обеспечение. \* Это полностью открытый исходный код. Это означает, что вы можете изменять, адаптировать, добавлять и улучшать pdf2flow по своему усмотрению. \* Также доступна коммерческая версия (Примечание: вам необходимо установить полную версию, чтобы иметь возможность изменить язык. \* Полная версия доступна для покупки на Что нового: Версия 1.1.0 - Исправлены проблемы с пустыми группами. - Устранена проблема с приложением для использования подключаемого модуля Jet1o в Windows 10 Anniversary Update. - Исправлена ошибка, из-за которой «мастер установки» работал правильно во всех версиях Windows. - Устранена проблема с функцией захвата в Windows 8.1, из-за которой диалоговое окно печати открывалось автоматически. - Исправлена установка для Windows 8. - Устранена проблема, из-за которой файл отчета не сохранялся в расположении по умолчанию для серверных задач. - Показывает ошибку, если целевой сервер не может быть найден и завершается с кодом 1. - Показывает ошибку, если сервер недоступен. - Отображает текущие настройки сервера и

пользователя. - Исправлена проблема с серверными задачами, когда указанный пользователь/пароль и группа не были найдены. - Устранена проблема с функцией захвата в Windows 8.1. - Исправлена проблема с функцией захвата в Windows 10 Anniversary Update. -

# **Pdf2flow Free [Mac/Win]**

Зачем покупать PDF для потока? Быстро PDF для потока молниеносно. Мы гарантируем это. Мы проверили его на весь потенциал. Легко использовать С таким количеством функций PDF to flow, а также опций, настройка его для вы и ваша компания быстро и легко. Протестировано Используя самые высокие стандарты качества печати, наши приложения PDF to Flow были используется сотнями компаний. Отлично подходит для команд! Будьте уверены, что ваши отчеты, заказы, квитанции, справочные страницы и презентации всегда будут выглядеть лучше. Готов использовать Вы можете использовать PDF для потоковой передачи прямо из коробки. Не нужно ничего устанавливать, или любые драйвера. Совместимый PDF для потока — наш лучший PDF для потока! Мы делаем только качественный софт который работает с любой операционной системой, любым заданием на печать, любым файлом PDF. Удачи! PDF to Flow — это приложение PDF to Flow, которое сохраняет целостность любого PDF-документа, преобразовывая его в потоковый документ, который можно распечатать и отправить по факсу. Быстрое преобразование. Упрощенная настройка. Больше функций, чем вам когдалибо понадобится. PDF to Flow работает с любым файлом. Не нужно ничего устанавливать или настраивать. Просто отправьте нам файл по электронной почте, и в течение нескольких минут мы сможем преобразовать его. Не нужно ничего устанавливать. Мы справимся со всей тяжелой работой. Вопрос: Не можете найти ошибку в этом коде, но получаете ошибку? Пытаюсь выучить javascript, Что мне здесь не хватает? функция вычислить () { var total = prompt("Это ваша сумма"); var number = prompt("Введите число"); var результат = число \* 100 / всего; document.getElementById("выход").innerHTML = результат; } 1eaed4ebc0

## **Pdf2flow Crack + Free [Updated-2022]**

pdf2flow — это инструмент для обработки документов. Используйте его для преобразования многостраничных документов PDF в 2-страничные файлы TIFF и n-страничные файлы TIF, объединение файлов PDF в один файл PDF, объединение документов PDF в файлы форм PDF, заполнение полей формы PDF, разделение файлов PDF на несколько страниц, и многое другое. В приложении, используемом канадскими банками, было обнаружено огромное отсутствие безопасности: украдено финансирование на сумму более 2 миллионов долларов, а информация о клиентах просочилась к преступникам. И, скажем прямо, виновниками обычно являются финансовые компании. Мы подготовили видео, чтобы предоставить вам полный обзор некоторых программ, которые мы установили для защиты вашей цифровой жизни, так что обязательно посмотрите его. 1- Держите вашу личную информацию в секрете и в безопасности. Вы, наверное, знаете, что вам нужно часто менять свои пароли, но знаете ли вы, что их изменение обеспечивает вашу цифровую конфиденциальность? Существует множество способов, которыми ваша информация может просочиться с вашего компьютера, даже если вы затрудняете их угадывание. В то же время вы можете включить специальные настройки, которые помогут защитить ваше устройство и сделать его более устойчивым к вредоносным программам. 2- Лучше всего использовать настройки конфиденциальности. Используете ли вы блокировщик рекламы? Вы используете Firefox для работы и у вас сумасшедший псевдоним в личном кабинете? У вас включен фотопоток или геолокация? Даже эти небольшие задания могут помочь кому-то немного узнать о вас. Выбрав настройки конфиденциальности, которые помогают сохранить конфиденциальность вашей личности, вы можете немного повысить свою безопасность в Интернете. 3- Сделайте резервную копию ваших данных. Это одна из самых важных частей предотвращения кражи личных данных, но это не всегда возможно, будь то из-за того, что вы подключены к чьему-то компьютеру, или из-за того, что ваш компьютер занят, или из-за того, что вы не можете позволить себе время для его резервного копирования. Несмотря ни на что, вы должны это делать. 4- Настройте менеджер паролей. Со всеми сайтами, которые вы используете все время, легко иметь несколько учетных записей. Если у вас нет менеджера паролей, вы напрашиваетесь на неприятности.Используйте один и управляйте всеми своими паролями. 5- Подпишитесь на все ваши учетные записи электронной почты. Вы можете настроить более одной учетной записи электронной почты, но это означает, что вы захотите подписаться на одни и те же электронные письма для каждой учетной записи. Обязательно сделайте это

### **What's New in the?**

Приложение разработано, чтобы помочь вам автоматизировать печать PDF-файлов. Это идеальное решение, если вы хотите распечатать определенный PDF-файл на принтере в вашем офисе, находясь в пути. Большинство пользователей компьютеров быстро найдут PDF 2 Flow полезным и полезным, когда дело доходит до печати определенного файла из того же приложения. Возможности pdf2flow [] Автоматически распечатывает файл PDF П Предназначен для печати выбранных файлов из папки П Печатает документ PDF прямо на принтер ∏ Печатает на сетевой принтер ∏ Создает уникальную подпись устройства  $\Box$  Работает с большинством браузеров  $\Box$  Шаблоны и правила  $\Box$  Содержимое электронной почты ∏ Автоматическая печать ∏ Автоматическое распределение ∏ Простая настройка ∏ Поддержка сети ∏ Поддержка языков Поддерживаемые функции ∏ Печать из всей папки ∏ Настройка устройства и шаблона принтера ∏ Печать определенного файла из той же папки ∏ Распечатайте определенный файл PDF ∏ Печать определенного файла из определенного шаблона ∏ Печать определенного файла из определенного шаблона || Печать на принтер, печать на электронную почту и печать в файл || Автоматизируйте настройку печати на устройстве || Автоматизировать настройку печати Как установить приложение Важный Перед установкой обязательно прочтите все инструкции. 1. Загрузите приложение pdf2flow. 2. Поместите загруженное приложение в папку Default на вашем компьютере. 3. Перезагрузите компьютер после завершения установки приложения. Как использовать Вы найдете pdf2flow на рабочем столе в папке приложений по умолчанию. 1. В окне pdf2flow выберите папку или файл документа, который вы хотите напечатать. 2. На экране появится специальное сообщение. 3. Выберите «Печать на принтер» или «Печать на электронную почту» и нажмите «Принтер», чтобы выбрать принтер, или нажмите «Электронная почта» и выберите программу электронной почты из списка. Функции: PDF 2 flow - это приложение, которое можно использовать для автоматической печати PDF-файлов на электронную почту, принтер или в файл.Это программное обеспечение было создано с целью дать пользователям возможность быстро конвертировать PDF-файл в физический бумажный формат. Это приложение поддерживается Microsoft Office. Функции: pdf2flow это кроссплатформенное приложение, поддерживающее ОС Mac, Windows и Linux. Он может быть использован

# **System Requirements For Pdf2flow:**

Adobe Flash Player 10.2.159.0 или новее ДиректХ 9.0с Минимум: ОС: Microsoft® Windows® XP Процессор Microsoft® Windows® XP: процессор Intel® Core™2 Duo Процессор Intel® Core™2 Duo Память: 1 ГБ ОЗУ 1 ГБ ОЗУ Графика: Nvidia® GeForce® 8600M GT Жесткий диск Nvidia® GeForce® 8600M GT: 2 ГБ свободного места на жестком диске 2 ГБ свободного места на жестком диске. Звук: звуковая карта, совместимая с DirectX® 9.0c.

Related links: